### <span id="page-0-0"></span>Informatik I: Einführung in die Programmierung 4. Funktionen: Aufrufe und Definitionen

Albert-Ludwigs-Universität Freiburg

Prof. Dr. Peter Thiemann 25. Oktober 2023

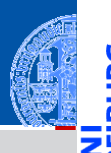

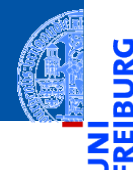

#### [Funktions-](#page-1-0)Aufrufe

[Syntax](#page-2-0)

[Standardfunktio](#page-3-0)nen

Exkurs: [Zeichenkodierung](#page-22-0) und Unicode

[Mathemati](#page-45-0)sche Funktionen

**[Funktions-](#page-48-0)**Definition

[Sichtbarkeit](#page-60-0)

[Rückgabe](#page-72-0)werte

# <span id="page-1-0"></span>[Funktionsaufrufe](#page-1-0)

### <span id="page-2-0"></span>Funktionsaufrufe

- 
- [Funktions-](#page-1-0)Aufrufe

#### [Syntax](#page-2-0)

[Standardfunktio](#page-3-0)nen

Exkurs: [Zeichenkodierung](#page-22-0) und Unicode

[Mathemati](#page-45-0)sche Funktionen

[Funktions-](#page-48-0)Definition

**Sichtharkeit** 

- Funktionen sind Abbildungen von einem Definitionsbereich in einen Bildbereich.
- Eine Funktion erwartet Argumente aus dem Definitionsbereich und gibt einen Funktionswert (oder *Rückgabewert*) aus dem Bildbereich zurück.
- Eine Funktion kann Effekte haben, z.B.:
	- eine Ausgabe erzeugen,
	- eine Eingabe lesen,
	- **COL** uvam
- Viele Standardfunktionen sind in Python vordefiniert.

<span id="page-3-0"></span>Die Funktionen int, float und str können "passende" Werte in den jeweiligen Typ konvertieren.

Python-Interpreter

>>> int(-2.6) # Konversion nach int durch Abschneiden.

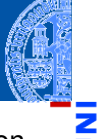

#### [Funktions-](#page-1-0)Aufrufe

[Syntax](#page-2-0)

[Standardfunktio](#page-3-0)nen

Exkurs: [Zeichenkodierung](#page-22-0) und Unicode

[Mathemati](#page-45-0)sche Funktionen

[Funktions-](#page-48-0)Definition

**Sichtharkeit** 

Die Funktionen int, float und str können "passende" Werte in den jeweiligen Typ konvertieren.

### Python-Interpreter

>>> int(-2.6) # Konversion nach int durch Abschneiden.  $-2$ >>>

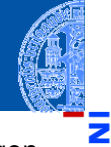

#### [Funktions-](#page-1-0)Aufrufe

[Syntax](#page-2-0)

[Standardfunktio](#page-3-0)nen

Exkurs: [Zeichenkodierung](#page-22-0) und Unicode

[Mathemati](#page-45-0)sche Funktionen

[Funktions-](#page-48-0)Definition

**Sichtharkeit** 

Die Funktionen int, float und str können "passende" Werte in den jeweiligen Typ konvertieren.

### Python-Interpreter

>>> int(-2.6) # Konversion nach int durch Abschneiden.  $-2$ >>> int('vier')

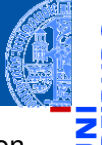

### [Funktions-](#page-1-0)Aufrufe

[Syntax](#page-2-0)

[Standardfunktio](#page-3-0)nen

Exkurs: [Zeichenkodierung](#page-22-0) und Unicode

[Mathemati](#page-45-0)sche Funktionen

[Funktions-](#page-48-0)Definition

**Sichtharkeit** 

Die Funktionen int, float und str können "passende" Werte in den jeweiligen Typ konvertieren.

### Python-Interpreter

```
>>> int(-2.6) # Konversion nach int durch Abschneiden.
-2>>> int('vier')
File "<stdin>", line 1, in <module>
ValueError: invalid literal for int() ...
>>>
```
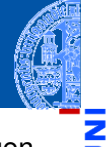

#### [Funktions-](#page-1-0)Aufrufe

[Syntax](#page-2-0)

#### [Standardfunktio](#page-3-0)nen

Exkurs: [Zeichenkodierung](#page-22-0) und Unicode

[Mathemati](#page-45-0)sche Funktionen

[Funktions-](#page-48-0)Definition

**Sichtharkeit** 

Die Funktionen int, float und str können "passende" Werte in den jeweiligen Typ konvertieren.

### Python-Interpreter

```
>>> int(-2.6) # Konversion nach int durch Abschneiden.
-2>>> int('vier')
File "<stdin>", line 1, in <module>
ValueError: invalid literal for int() ...
\gg float(4)
```
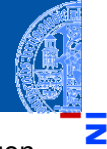

### [Funktions-](#page-1-0)Aufrufe

[Syntax](#page-2-0)

#### [Standardfunktio](#page-3-0)nen

Exkurs: [Zeichenkodierung](#page-22-0) und Unicode

[Mathemati](#page-45-0)sche Funktionen

[Funktions-](#page-48-0)Definition

**Sichtharkeit** 

Die Funktionen int, float und str können "passende" Werte in den jeweiligen Typ konvertieren.

### Python-Interpreter

```
>>> int(-2.6) # Konversion nach int durch Abschneiden.
-2>>> int('vier')
File "<stdin>", line 1, in <module>
ValueError: invalid literal for int() ...
\gg float(4)4.0
>>>
```
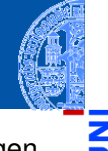

### [Funktions-](#page-1-0)Aufrufe

[Syntax](#page-2-0)

[Standardfunktio](#page-3-0)nen

Exkurs: [Zeichenkodierung](#page-22-0) und Unicode

[Mathemati](#page-45-0)sche Funktionen

[Funktions-](#page-48-0)Definition

**Sichtharkeit** 

Die Funktionen int, float und str können "passende" Werte in den jeweiligen Typ konvertieren.

### Python-Interpreter

```
>>> int(-2.6) # Konversion nach int durch Abschneiden.
-2>>> int('vier')
File "<stdin>", line 1, in <module>
ValueError: invalid literal for int() ...
\gg float(4)4.0
\gg str(42)
```
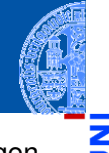

### [Funktions-](#page-1-0)Aufrufe

[Syntax](#page-2-0)

#### [Standardfunktio](#page-3-0)nen

Exkurs: [Zeichenkodierung](#page-22-0) und Unicode

[Mathemati](#page-45-0)sche Funktionen

[Funktions-](#page-48-0)Definition

**Sichtharkeit** 

Die Funktionen int, float und str können "passende" Werte in den jeweiligen Typ konvertieren.

### Python-Interpreter

```
>>> int(-2.6) # Konversion nach int durch Abschneiden.
-2>>> int('vier')
 File "<stdin>", line 1, in <module>
ValueError: invalid literal for int() ...
\gg float(4)4.0
\gg str(42)'42'
```
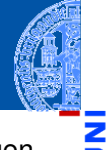

### [Funktions-](#page-1-0)Aufrufe

[Syntax](#page-2-0)

#### [Standardfunktio](#page-3-0)nen

Exkurs: [Zeichenkodierung](#page-22-0) und Unicode

[Mathemati](#page-45-0)sche Funktionen

[Funktions-](#page-48-0)Definition

**Sichtharkeit** 

- Bekannt: print gibt Werte aus.
- Die Funktion input gibt einen Wert aus (wie print) und liest dann einen String ein.

### Python-Interpreter

>>> input("Gib mir einen Keks: ")

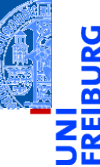

#### [Funktions-](#page-1-0)Aufrufe

[Syntax](#page-2-0)

#### [Standardfunktio](#page-3-0)nen

Exkurs: [Zeichenkodierung](#page-22-0) und Unicode

[Mathemati](#page-45-0)sche Funktionen

[Funktions-](#page-48-0)Definition

**Sichtharkeit** 

- Bekannt: print gibt Werte aus.
- Die Funktion input gibt einen Wert aus (wie print) und liest dann einen String ein.

### Python-Interpreter

```
>>> input("Gib mir einen Keks: ")
Gib mir einen Keks:
```
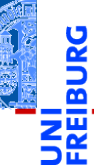

#### [Funktions-](#page-1-0)Aufrufe

[Syntax](#page-2-0)

#### [Standardfunktio](#page-3-0)nen

Exkurs: [Zeichenkodierung](#page-22-0) und Unicode

[Mathemati](#page-45-0)sche Funktionen

[Funktions-](#page-48-0)Definition

**Sichtharkeit** 

- Bekannt: print gibt Werte aus.
- Die Funktion input gibt einen Wert aus (wie print) und liest dann einen String ein.

### Python-Interpreter

```
>>> input("Gib mir einen Keks: ")
Gib mir einen Keks: Keks
'Keks'
```
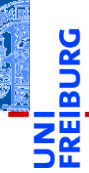

#### [Funktions-](#page-1-0)Aufrufe

[Syntax](#page-2-0)

#### [Standardfunktio](#page-3-0)nen

Exkurs: [Zeichenkodierung](#page-22-0) und Unicode

[Mathemati](#page-45-0)sche Funktionen

[Funktions-](#page-48-0)Definition

**Sichtharkeit** 

- Bekannt: print gibt Werte aus.
- Die Funktion input gibt einen Wert aus (wie print) und liest dann einen String ein.

### Python-Interpreter

```
>>> input("Gib mir einen Keks: ")
Gib mir einen Keks: Keks
'Keks'
>>> name = input("Wie heißt du? ")
Wie heißt du?
```
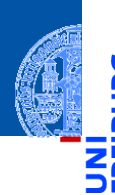

#### [Funktions-](#page-1-0)Aufrufe

[Syntax](#page-2-0)

#### [Standardfunktio](#page-3-0)nen

Exkurs: [Zeichenkodierung](#page-22-0) und Unicode

[Mathemati](#page-45-0)sche Funktionen

[Funktions-](#page-48-0)Definition

**Sichtharkeit** 

- Bekannt: print gibt Werte aus.
- Die Funktion input gibt einen Wert aus (wie print) und liest dann einen String ein.

### Python-Interpreter

```
>>> input("Gib mir einen Keks: ")
Gib mir einen Keks: Keks
'Keks'
>>> name = input("Wie heißt du? ")
Wie heißt du? Oskar
>>> print("Hallo,", name + "!")
Hallo, Oskar!
```
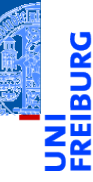

#### [Funktions-](#page-1-0)Aufrufe

[Syntax](#page-2-0)

#### [Standardfunktio](#page-3-0)nen

Exkurs: [Zeichenkodierung](#page-22-0) und Unicode

[Mathemati](#page-45-0)sche Funktionen

[Funktions-](#page-48-0)Definition

**Sichtharkeit** 

Da input nur Strings einliest, muss die Eingabe konvertiert werden!

### Python-Interpreter

 $\gg$  CM PER INCH = 2.54

>>> länge = input("Länge in cm: ")

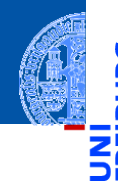

#### [Funktions-](#page-1-0)Aufrufe

[Syntax](#page-2-0)

Ч

#### [Standardfunktio](#page-3-0)nen

Exkurs: [Zeichenkodierung](#page-22-0) und Unicode

[Mathemati](#page-45-0)sche Funktionen

[Funktions-](#page-48-0)Definition

**[Sichtbarkeit](#page-60-0)** 

Da input nur Strings einliest, muss die Eingabe konvertiert werden!

### Python-Interpreter

```
\gg CM PER INCH = 2.54
>>> länge = input("Länge in cm: ")
Länge in cm:
```
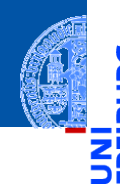

#### [Funktions-](#page-1-0)Aufrufe

[Syntax](#page-2-0)

Ч

#### [Standardfunktio](#page-3-0)nen

Exkurs: [Zeichenkodierung](#page-22-0) und Unicode

[Mathemati](#page-45-0)sche Funktionen

[Funktions-](#page-48-0)Definition

**Sichtharkeit** 

Da input nur Strings einliest, muss die Eingabe konvertiert werden!

### Python-Interpreter

```
\gg CM PER INCH = 2.54
>>> länge = input("Länge in cm: ")
Länge in cm: 195
>>> länge # ein String
```
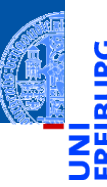

#### [Funktions-](#page-1-0)Aufrufe

[Syntax](#page-2-0)

[Standardfunktio](#page-3-0)nen

Exkurs: [Zeichenkodierung](#page-22-0) und Unicode

[Mathemati](#page-45-0)sche Funktionen

[Funktions-](#page-48-0)Definition

**Sichtharkeit** 

Da input nur Strings einliest, muss die Eingabe konvertiert werden!

### Python-Interpreter

```
\gg CM PER INCH = 2.54
>>> länge = input("Länge in cm: ")
Länge in cm: 195
>>> länge # ein String
'195'
>>> länge_cm = float(länge)
>>> länge inches = länge cm / CM PER INCH
>>> print(länge + "cm", "=", str(länge\_inches) + "in")
195cm = 76.77165354330708in
```
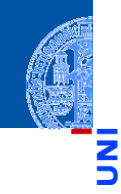

#### [Funktions-](#page-1-0)Aufrufe

[Syntax](#page-2-0)

#### [Standardfunktio](#page-3-0)nen

Exkurs: [Zeichenkodierung](#page-22-0) und Unicode

[Mathemati](#page-45-0)sche Funktionen

[Funktions-](#page-48-0)Definition

**Sichtharkeit** 

## Standardfunktionen: Numerische Funktionen

- 
- [Funktions-](#page-1-0)Aufrufe

[Syntax](#page-2-0)

Ч

[Standardfunktio](#page-3-0)nen

Exkurs: [Zeichenkodierung](#page-22-0) und Unicode

[Mathemati](#page-45-0)sche Funktionen

[Funktions-](#page-48-0)Definition

**Sichtharkeit** 

[Rückgabe](#page-72-0)werte

abs liefert den Absolutwert

round rundet.

```
>>> abs(-2)
2
>>> abs(42)
42
>>> round(2.500001)
3
```
## Standardfunktionen: Zeichenkonversion

- Die Funktion chr konvertiert ein int in ein Unicode-Zeichen.
- Die Funktion ord konvertiert in die umgekehrte Richtung.
- In Python werden Zeichen durch einbuchstabige Strings dargestellt.

```
>>> chr(42)
^+ \star ^+>>> chr(255)
'ÿ'
>>> ord('*')
42
>>> ord('**')
Traceback (most recent call last):
  File "<stdin>", line 1, in <module>
TypeError: ord() expected a character, but string of length 2 found
```
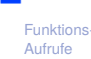

[Syntax](#page-2-0)

```
Standardfunktio-
nen
```
Exkurs: [Zeichenkodierung](#page-22-0) und Unicode

[Mathemati](#page-45-0)sche Funktionen

[Funktions-](#page-48-0)Definition

**[Sichtbarkeit](#page-60-0)** 

<span id="page-22-0"></span>Computer können Berechnungen durchführen.

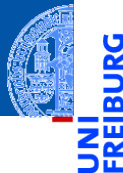

[Funktions-](#page-1-0)Aufrufe

[Syntax](#page-2-0)

[Standardfunktio](#page-3-0)nen

Exkurs: [Zeichenkodierung](#page-22-0) und Unicode

[Mathemati](#page-45-0)sche Funktionen

[Funktions-](#page-48-0)Definition

**[Sichtbarkeit](#page-60-0)** 

- Computer können Berechnungen durchführen. n.
- Seit langem werden mit dem Computer auch Texte verarbeitet. n.

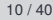

[Funktions-](#page-1-0)Aufrufe

[Syntax](#page-2-0) [Standardfunktio-](#page-3-0)

nen Exkurs:

[Zeichenkodierung](#page-22-0) und Unicode

[Mathemati](#page-45-0)sche Funktionen

[Funktions-](#page-48-0)Definition

**Sichtharkeit** 

- Computer können Berechnungen durchführen. ш
- Seit langem werden mit dem Computer auch Texte verarbeitet. ш
- Wie werden Texte im Computer dargestellt? ш

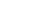

[Syntax](#page-2-0) [Standardfunktio](#page-3-0)nen

Exkurs: [Zeichenkodierung](#page-22-0) und Unicode

[Mathemati](#page-45-0)sche Funktionen

[Funktions-](#page-48-0)Definition

**Sichtharkeit** 

- Computer können Berechnungen durchführen.
	- Seit langem werden mit dem Computer auch Texte verarbeitet.
	- Wie werden Texte im Computer dargestellt?
	- Jedes Zeichen wird durch eine Zahl kodiert. Texte sind Sequenzen von solchen Kodezahlen.

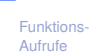

[Syntax](#page-2-0)

[Standardfunktio](#page-3-0)nen

Exkurs: [Zeichenkodierung](#page-22-0) und Unicode

[Mathemati](#page-45-0)sche Funktionen

[Funktions-](#page-48-0)Definition

**Sichtharkeit** 

- Computer können Berechnungen durchführen.
- Seit langem werden mit dem Computer auch Texte verarbeitet.
- Wie werden Texte im Computer dargestellt?
- Jedes Zeichen wird durch eine Zahl kodiert. Texte sind Sequenzen von solchen Kodezahlen.
- Damit wird auch die **Textverabeitung** zu einer Berechnung.

[Funktions-](#page-1-0)Aufrufe

> [Syntax](#page-2-0) [Standardfunktio-](#page-3-0)

nen

Exkurs: [Zeichenkodierung](#page-22-0) und Unicode

[Mathemati](#page-45-0)sche Funktionen

[Funktions-](#page-48-0)Definition

**[Sichtbarkeit](#page-60-0)** 

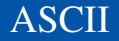

m.

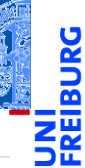

### [Funktions-](#page-1-0)Aufrufe

[Syntax](#page-2-0) [Standardfunktio-](#page-3-0)

nen

Exkurs: [Zeichenkodierung](#page-22-0) und Unicode

[Mathemati](#page-45-0)sche Funktionen

[Funktions-](#page-48-0)Definition

**[Sichtbarkeit](#page-60-0)** 

[Rückgabe](#page-72-0)werte

Einer der ersten Zeichenkodes war ASCII (American Standard Code for Information Interchange) – entwickelt für Fernschreiber und Lochstreifen.

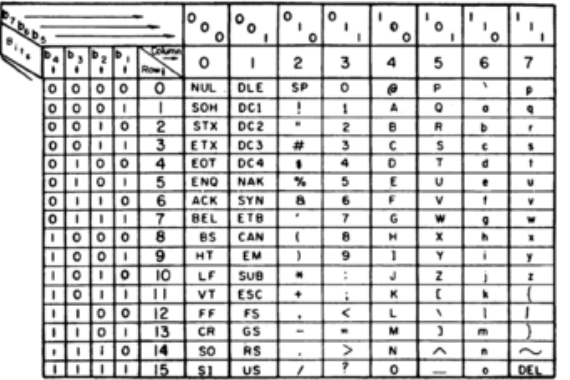

**USASCII** code chart

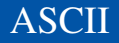

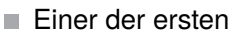

- Zeichenkodes war ASCII (American Standard Code for Information Interchange) – entwickelt für Fernschreiber und Lochstreifen.
- Benötigt 7 Bits und enthält **COL** alle druckbaren Zeichen der englischen Sprache sowie nicht-druckbare Steuerzeichen (z.B. Zeilenwechsel).

**USASCII** code chart

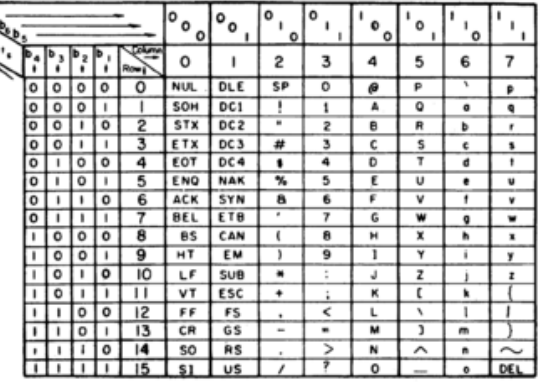

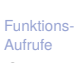

[Syntax](#page-2-0) [Standardfunktio](#page-3-0)nen

Exkurs: [Zeichenkodierung](#page-22-0) und Unicode

[Mathemati](#page-45-0)sche Funktionen

[Funktions-](#page-48-0)Definition

**Sichtharkeit** 

**[Rückgabe](#page-72-0)**werte

Ņ

In anderen Sprachen wurden zusätzliche Zeichen benötigt. m.

Ř B

> [Funktions-](#page-1-0)Aufrufe

[Syntax](#page-2-0)

[Standardfunktio](#page-3-0)nen

Exkurs: [Zeichenkodierung](#page-22-0) und Unicode

[Mathemati](#page-45-0)sche Funktionen

[Funktions-](#page-48-0)Definition

[Sichtbarkeit](#page-60-0)

- In anderen Sprachen wurden zusätzliche Zeichen benötigt.
- Da praktisch alle Rechner 8-Bit-Bytes als kleinste Speichereinheit nutzten, п standen die Kodes mit gesetztem höchstwertigen Bit (128–255) für Erweiterungen zur Verfügung.

#### [Funktions-](#page-1-0)Aufrufe

[Syntax](#page-2-0) [Standardfunktio-](#page-3-0)

nen

Exkurs: [Zeichenkodierung](#page-22-0) und Unicode

[Mathemati](#page-45-0)sche Funktionen

[Funktions-](#page-48-0)Definition

**Sichtharkeit** 

- In anderen Sprachen wurden zusätzliche Zeichen benötigt.
- Da praktisch alle Rechner 8-Bit-Bytes als kleinste Speichereinheit nutzten, standen die Kodes mit gesetztem höchstwertigen Bit (128–255) für Erweiterungen zur Verfügung.
- Diverse Erweiterungen, z.B. ISO-Latin-1 (mit Umlauten, seit 1987).

### [Funktions-](#page-1-0)Aufrufe

[Syntax](#page-2-0)

[Standardfunktio](#page-3-0)nen

Exkurs: [Zeichenkodierung](#page-22-0) und Unicode

[Mathemati](#page-45-0)sche Funktionen

[Funktions-](#page-48-0)Definition

**Sichtharkeit** 

- In anderen Sprachen wurden zusätzliche Zeichen benötigt.
- Da praktisch alle Rechner 8-Bit-Bytes als kleinste Speichereinheit nutzten, standen die Kodes mit gesetztem höchstwertigen Bit (128–255) für Erweiterungen zur Verfügung.
- Diverse Erweiterungen, z.B. ISO-Latin-1 (mit Umlauten, seit 1987).
- Auf dem IBM-PC gab es andere Erweiterungen, Windows-1252.

### [Funktions-](#page-1-0)Aufrufe

[Syntax](#page-2-0)

[Standardfunktio](#page-3-0)nen

Exkurs: [Zeichenkodierung](#page-22-0) und Unicode

[Mathemati](#page-45-0)sche Funktionen

[Funktions-](#page-48-0)Definition

**Sichtharkeit** 

- In anderen Sprachen wurden zusätzliche Zeichen benötigt.
- Da praktisch alle Rechner 8-Bit-Bytes als kleinste Speichereinheit nutzten, standen die Kodes mit gesetztem höchstwertigen Bit (128–255) für Erweiterungen zur Verfügung.
- Diverse Erweiterungen, z.B. ISO-Latin-1 (mit Umlauten, seit 1987).
- Auf dem IBM-PC gab es andere Erweiterungen, Windows-1252.
- Sprachen, die nicht auf dem lateinischen Alphabet basieren, haben große

日本語を分かりますか

Probleme, ISO-2022-JP:

[Funktions-](#page-1-0)Aufrufe

[Syntax](#page-2-0) [Standardfunktio](#page-3-0)nen

Exkurs: [Zeichenkodierung](#page-22-0) und Unicode

[Mathemati](#page-45-0)sche Funktionen

[Funktions-](#page-48-0)Definition

**Sichtharkeit** 

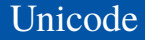

Um für alle Sprachräume eine einheitliche Kodierung für Zeichen zu haben, wurde Unicode entwickelt (Version 1.0 im Jahr 1991).

[Funktions-](#page-1-0)Aufrufe [Syntax](#page-2-0)

Ч

m ш

> [Standardfunktio](#page-3-0)nen

Exkurs: [Zeichenkodierung](#page-22-0) und Unicode

[Mathemati](#page-45-0)sche Funktionen

[Funktions-](#page-48-0)Definition

**[Sichtbarkeit](#page-60-0)** 

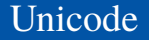

- Um für alle Sprachräume eine einheitliche Kodierung für Zeichen zu haben, wurde Unicode entwickelt (Version 1.0 im Jahr 1991).
- Seit September 2023 (Version 15.1) unterstützt Unicode 161 Schriften mit  $\mathcal{L}_{\mathcal{A}}$ 149,813 Codepoints, darunter 3,782 Emojis.

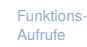

[Syntax](#page-2-0) [Standardfunktio-](#page-3-0)

nen

Exkurs: [Zeichenkodierung](#page-22-0) und Unicode

[Mathemati](#page-45-0)sche Funktionen

[Funktions-](#page-48-0)Definition

**Sichtharkeit**
### Unicode

- Um für alle Sprachräume eine einheitliche Kodierung für Zeichen zu haben, wurde Unicode entwickelt (Version 1.0 im Jahr 1991).
- Seit September 2023 (Version 15.1) unterstützt Unicode 161 Schriften mit 149,813 Codepoints, darunter 3,782 Emojis.
- Organisiert in 17 Ebenen mit jeweils 2<sup>16</sup> Codepoints (manche allerdings ungenutzt)

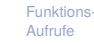

[Syntax](#page-2-0) [Standardfunktio](#page-3-0)nen

Exkurs: [Zeichenkodierung](#page-22-0) und Unicode

[Mathemati](#page-45-0)sche Funktionen

[Funktions-](#page-48-0)Definition

**Sichtharkeit** 

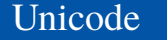

- Um für alle Sprachräume eine einheitliche Kodierung für Zeichen zu haben, wurde Unicode entwickelt (Version 1.0 im Jahr 1991).
- Seit September 2023 (Version 15.1) unterstützt Unicode 161 Schriften mit 149,813 Codepoints, darunter 3,782 Emojis.
- Organisiert in 17 Ebenen mit jeweils 2<sup>16</sup> Codepoints (manche allerdings ungenutzt)
- Die ersten 128 Codepoints stimmen mit ASCII überein, die ersten 256 mit ISO-Latin-1.

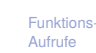

[Syntax](#page-2-0) [Standardfunktio](#page-3-0)nen

Exkurs: [Zeichenkodierung](#page-22-0) und Unicode

[Mathemati](#page-45-0)sche Funktionen

[Funktions-](#page-48-0)Definition

**Sichtharkeit** 

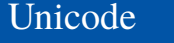

- Um für alle Sprachräume eine einheitliche Kodierung für Zeichen zu haben, wurde Unicode entwickelt (Version 1.0 im Jahr 1991).
- Seit September 2023 (Version 15.1) unterstützt Unicode 161 Schriften mit 149,813 Codepoints, darunter 3,782 Emojis.
- Organisiert in 17 Ebenen mit jeweils 2<sup>16</sup> Codepoints (manche allerdings ungenutzt)
- Die ersten 128 Codepoints stimmen mit ASCII überein, die ersten 256 mit ISO-Latin-1.
- Zum Thema Emojis gibt es ein eigenes [Subkomitee](https://www.unicode.org/emoji/) ...

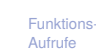

[Syntax](#page-2-0) [Standardfunktio-](#page-3-0)

nen Exkurs:

[Zeichenkodierung](#page-22-0) und Unicode

[Mathemati](#page-45-0)sche Funktionen

[Funktions-](#page-48-0)Definition

**Sichtharkeit** 

### Unicode

- Um für alle Sprachräume eine einheitliche Kodierung für Zeichen zu haben, wurde Unicode entwickelt (Version 1.0 im Jahr 1991).
- Seit September 2023 (Version 15.1) unterstützt Unicode 161 Schriften mit 149,813 Codepoints, darunter 3,782 Emojis.
- Organisiert in 17 Ebenen mit jeweils 2<sup>16</sup> Codepoints (manche allerdings ungenutzt)
- Die ersten 128 Codepoints stimmen mit ASCII überein, die ersten 256 mit ISO-Latin-1.
- Zum Thema Emojis gibt es ein eigenes [Subkomitee](https://www.unicode.org/emoji/) ...
- Im Mai 2019 gab es außerplanmäßig Version 12.1, bei der ein einziges Zeichen hinzugefügt wurde?!

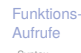

[Syntax](#page-2-0) [Standardfunktio](#page-3-0)nen

Exkurs: [Zeichenkodierung](#page-22-0) und Unicode

[Mathemati](#page-45-0)sche Funktionen

[Funktions-](#page-48-0)Definition

**[Sichtbarkeit](#page-60-0)** 

Ein Unicode-Zeichen kann durch eine 32-Bit-Zahl dargestellt werden (UTF-32 ш oder UCS-4).

[Funktions-](#page-1-0)Aufrufe

Ч

B **NE** 

[Syntax](#page-2-0)

[Standardfunktio](#page-3-0)nen

Exkurs: [Zeichenkodierung](#page-22-0) und Unicode

[Mathemati](#page-45-0)sche Funktionen

[Funktions-](#page-48-0)Definition

**Sichtharkeit** 

- Ein Unicode-Zeichen kann durch eine 32-Bit-Zahl dargestellt werden (UTF-32 oder UCS-4).
- Meist wird nur die Ebene 0 benötigt. Daher ist es effizienter, die Kodierung UTF-16 einzusetzen, bei der Zeichen der Ebene 0 direkt als 16-Bit-Zahl kodiert werden. Zeichen aus anderen Ebenen benötigen 32 Bit.

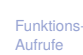

[Syntax](#page-2-0)

[Standardfunktio](#page-3-0)nen

Exkurs: [Zeichenkodierung](#page-22-0) und Unicode

[Mathemati](#page-45-0)sche Funktionen

[Funktions-](#page-48-0)Definition

**Sichtharkeit** 

- Ein Unicode-Zeichen kann durch eine 32-Bit-Zahl dargestellt werden (UTF-32 oder UCS-4).
- Meist wird nur die Ebene 0 benötigt. Daher ist es effizienter, die Kodierung UTF-16 einzusetzen, bei der Zeichen der Ebene 0 direkt als 16-Bit-Zahl kodiert werden. Zeichen aus anderen Ebenen benötigen 32 Bit.
- Im WWW wird meist UTF-8 eingesetzt, eine Kodierung mit variabler Länge:

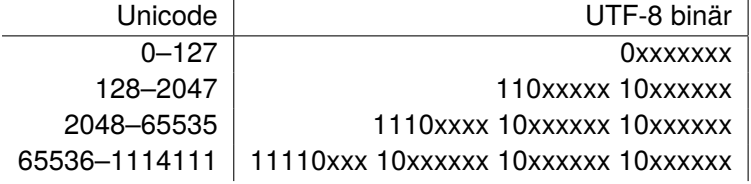

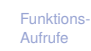

[Syntax](#page-2-0) [Standardfunktio-](#page-3-0)

nen

Exkurs: [Zeichenkodierung](#page-22-0) und Unicode

[Mathemati](#page-45-0)sche Funktionen

[Funktions-](#page-48-0)Definition

**Sichtharkeit** 

- Ein Unicode-Zeichen kann durch eine 32-Bit-Zahl dargestellt werden (UTF-32 oder UCS-4).
- Meist wird nur die Ebene 0 benötigt. Daher ist es effizienter, die Kodierung UTF-16 einzusetzen, bei der Zeichen der Ebene 0 direkt als 16-Bit-Zahl kodiert werden. Zeichen aus anderen Ebenen benötigen 32 Bit.
- Im WWW wird meist UTF-8 eingesetzt, eine Kodierung mit variabler Länge:

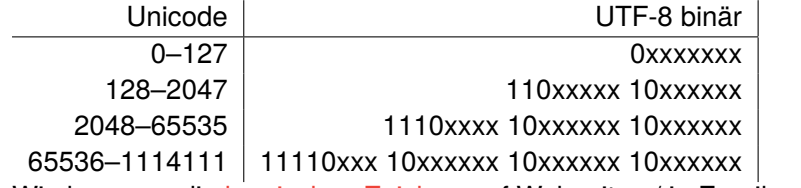

Wie kommen die komischen Zeichen auf Webseiten / in Emails zustande?

Exkurs: [Zeichenkodierung](#page-22-0) und Unicode

[Mathemati](#page-45-0)sche Funktionen

[Funktions-](#page-48-0)Definition

**Sichtharkeit** 

- Ein Unicode-Zeichen kann durch eine 32-Bit-Zahl dargestellt werden (UTF-32 oder UCS-4).
- Meist wird nur die Ebene 0 benötigt. Daher ist es effizienter, die Kodierung UTF-16 einzusetzen, bei der Zeichen der Ebene 0 direkt als 16-Bit-Zahl kodiert werden. Zeichen aus anderen Ebenen benötigen 32 Bit.
- Im WWW wird meist UTF-8 eingesetzt, eine Kodierung mit variabler Länge:

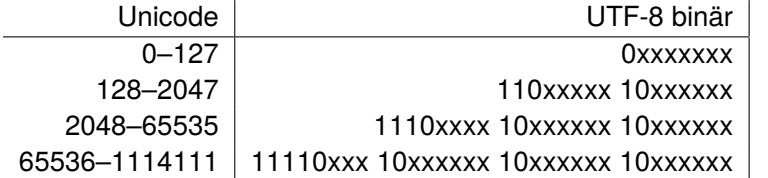

- Wie kommen die komischen Zeichen auf Webseiten / in Emails zustande?
- Oft sind [ISO-Latin-1/UTF-8 Verwechslungen](http://www.unicodetools.com/unicode/utf8-to-latin-converter.php) der Grund!

[Funktions-](#page-1-0)Aufrufe

> [Syntax](#page-2-0) [Standardfunktio](#page-3-0)nen

Exkurs: [Zeichenkodierung](#page-22-0) und Unicode

[Mathemati](#page-45-0)sche Funktionen

[Funktions-](#page-48-0)Definition

**[Sichtbarkeit](#page-60-0)** 

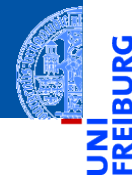

[Funktions-](#page-1-0)Aufrufe

[Mathemati](#page-45-0)sche Funktionen

math[-Modul](#page-46-0) [Direktimport](#page-47-0)

[Funktions-](#page-48-0)Definition

**[Sichtbarkeit](#page-60-0)** 

[Rückgabe](#page-72-0)werte

# <span id="page-45-0"></span>[Mathematische Funktionen](#page-45-0)

# <span id="page-46-0"></span>Mathematische Funktionen: Das Math-Modul

- Funktionen wie sin stehen nicht direkt zur Verfügung. Sie müssen durch Importieren des Mathematik-Moduls math bekannt gemacht werden.
- Werte aus dem Modul können durch Voranstellen von math. genutzt werden (Punktschreibweise):

```
>>> import math
>>> math.pi
3.141592653589793
>>> math.sin(1/4*math.pi)
0.7071067811865475
>>> math.sin(math.pi)
1.2246467991473532e-16
>>> math.exp(math.log(2))
2.0
```
[Funktions-](#page-1-0)Aufrufe

> [Mathemati](#page-45-0)sche Funktionen

math[-Modul](#page-46-0) [Direktimport](#page-47-0)

[Funktions-](#page-48-0)Definition

**Sichtharkeit** 

# <span id="page-47-0"></span>Mathematische Funktionen: Direkt importieren

- Die Punktschreibweise verhindert Namenskollisionen, ist aber umständlich.
- Direkter Import eines Bezeichners: from *module* import *name*
- Direkter Import aller Bezeichner eines Moduls:

```
from module import *
```

```
>>> pi = 3.14
>>> pi
3.14
>>> from math import *
>>> cos(pi)
-1.0
```
[Funktions-](#page-1-0)Aufrufe

> [Mathemati](#page-45-0)sche Funktionen math[-Modul](#page-46-0) [Direktimport](#page-47-0)

[Funktions-](#page-48-0)Definition

**Sichtharkeit** 

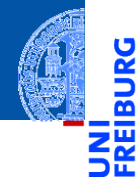

[Funktions-](#page-1-0)Aufrufe

[Mathemati](#page-45-0)sche Funktionen

#### [Funktions-](#page-48-0)Definition

[Definition](#page-49-0) [Einrückungen](#page-50-0) [Aufruf](#page-52-0) Argumente, Parameter, [Rückgabewerte](#page-59-0)

[Sichtbarkeit](#page-60-0)

[Rückgabe](#page-72-0)werte

# <span id="page-48-0"></span>[Funktionsdefinitionen](#page-48-0)

# <span id="page-49-0"></span>Neue Funktionen definieren

- Ein Python-Programm kann selbst neue Funktionen definieren.
- Geht interaktiv, aber am besten in einer Datei (Skript)
- Eine Funktionsdefinition beginnt mit dem Schlüsselwort def, danach kommt der Funktionsname gefolgt von der Parameterliste und dann ein Doppelpunkt.
- Dann folgt der Funktionsrumpf als Block von *gleich weit eingerückten* Anweisungen, z.B. Zuweisungen oder Funktionsaufrufe.

# ${\sf lumber}$  lumberjack.py  ${\sf lumber}$

```
def print_lyrics ():
```

```
print ("I'm<sub>u</sub>a<sub>u</sub>lumberjack, 
uanduI'muokay")
      print ("I<sub>U</sub>sleep<sub>U</sub>all<sub>U</sub>night<sub>U</sub>and<sub>U</sub>I<sub>U</sub>work<sub>U</sub>all<sub>U</sub>day")
✝ ✆
```
[Funktions-](#page-1-0)Aufrufe

> [Mathemati](#page-45-0)sche Funktionen

[Funktions-](#page-48-0)Definition

> [Definition](#page-49-0) [Einrückungen](#page-50-0)

[Aufruf](#page-52-0) Argumente, Parameter,

[Rückgabewerte](#page-59-0)

**Sichtharkeit** 

# <span id="page-50-0"></span>Einrückungen in Python

Einrückungen am Zeilenanfang sind bedeutungstragend. Vgl FORTRAN:

- 
- Gleiche Einrückung = zusammengehöriger Block von Anweisungen
- In den meisten anderen Programmiersprachen durch Klammerung { } oder klammernde Schlüsselwörter.
- Wie viele Leerzeichen sollen verwendet werden?
- → PEP8: 4 Leerzeichen pro Ebene der Einrückung (*keine Tabs* verwenden!)

[Funktions-](#page-1-0)Aufrufe

> [Mathemati](#page-45-0)sche Funktionen

[Funktions-](#page-48-0)Definition [Definition](#page-49-0) [Einrückungen](#page-50-0)

[Aufruf](#page-52-0)

werte

Argumente, Parameter, [Rückgabewerte](#page-59-0)

**Sichtharkeit** Rückgabe

# Intermezzo: play the lumberjack

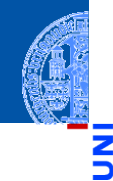

[Funktions-](#page-1-0)Aufrufe

ă m

> [Mathemati](#page-45-0)sche Funktionen

[Funktions-](#page-48-0)Definition

> [Definition](#page-49-0) [Einrückungen](#page-50-0)

[Aufruf](#page-52-0)

Argumente, Parameter, [Rückgabewerte](#page-59-0)

**[Sichtbarkeit](#page-60-0)** 

**[Rückgabe](#page-72-0)**werte

### Python-Interpreter

>>> import webbrowser >>> webbrowser.open(['https://www.youtube.com/watch?v=89LfQUlcNFk'](https://www.youtube.com/embed/89LfQUlcNFk)) True

- 
- [Funktions-](#page-1-0)Aufrufe
- [Mathemati](#page-45-0)sche Funktionen

#### [Funktions-](#page-48-0)Definition

[Definition](#page-49-0) [Einrückungen](#page-50-0)

#### [Aufruf](#page-52-0)

Argumente, Parameter, **[Rückgabewerte](#page-59-0)** 

**[Sichtbarkeit](#page-60-0)** 

**[Rückgabe](#page-72-0)**werte

- <span id="page-52-0"></span>Funktionsnamen sind Variablennamen
- Funktionen haben einen speziellen Typ  $\blacksquare$
- Selbstdefinierte Funktionen werden wie Standardfunktionen aufgerufen

### Python-Interpreter

>>> import lumberjack

- 
- [Funktions-](#page-1-0)Aufrufe
- [Mathemati](#page-45-0)sche Funktionen

#### [Funktions-](#page-48-0)Definition

[Definition](#page-49-0) [Einrückungen](#page-50-0)

#### [Aufruf](#page-52-0)

Argumente, Parameter, **[Rückgabewerte](#page-59-0)** 

**[Sichtbarkeit](#page-60-0)** 

**[Rückgabe](#page-72-0)**werte

- Funktionsnamen sind Variablennamen
- Funktionen haben einen speziellen Typ  $\blacksquare$
- Selbstdefinierte Funktionen werden wie Standardfunktionen aufgerufen

### Python-Interpreter

```
>>> import lumberjack
>>>
```
- 
- [Funktions-](#page-1-0)Aufrufe
- [Mathemati](#page-45-0)sche Funktionen

#### [Funktions-](#page-48-0)Definition

[Definition](#page-49-0) [Einrückungen](#page-50-0)

#### [Aufruf](#page-52-0)

Argumente, Parameter, **[Rückgabewerte](#page-59-0)** 

**[Sichtbarkeit](#page-60-0)** 

**[Rückgabe](#page-72-0)**werte

- Funktionsnamen sind Variablennamen
- Funktionen haben einen speziellen Typ
- Selbstdefinierte Funktionen werden wie Standardfunktionen aufgerufen

### Python-Interpreter

- >>> import lumberjack
- >>> lumberjack.print lyrics()

- 
- [Funktions-](#page-1-0)Aufrufe
- [Mathemati](#page-45-0)sche Funktionen

#### [Funktions-](#page-48-0)Definition

[Definition](#page-49-0) [Einrückungen](#page-50-0)

#### [Aufruf](#page-52-0)

Argumente, Parameter, [Rückgabewerte](#page-59-0)

**[Sichtbarkeit](#page-60-0)** 

**[Rückgabe](#page-72-0)**werte

### Funktionsnamen sind Variablennamen

- Funktionen haben einen speziellen Typ
- Selbstdefinierte Funktionen werden wie Standardfunktionen aufgerufen

### Python-Interpreter

>>> import lumberjack >>> lumberjack.print lyrics() I'm a lumberjack, and I'm okay I sleep all night and I work all day

- 
- [Funktions-](#page-1-0)Aufrufe
- [Mathemati](#page-45-0)sche Funktionen

#### [Funktions-](#page-48-0)Definition

[Definition](#page-49-0) [Einrückungen](#page-50-0)

#### [Aufruf](#page-52-0)

Argumente, Parameter, [Rückgabewerte](#page-59-0)

**[Sichtbarkeit](#page-60-0)** 

**[Rückgabe](#page-72-0)**werte

### Funktionsnamen sind Variablennamen

- Funktionen haben einen speziellen Typ
- Selbstdefinierte Funktionen werden wie Standardfunktionen aufgerufen

### Python-Interpreter

>>> import lumberjack >>> lumberjack.print lyrics() I'm a lumberjack, and I'm okay I sleep all night and I work all day >>>

- 
- [Funktions-](#page-1-0)Aufrufe
- [Mathemati](#page-45-0)sche Funktionen

#### [Funktions-](#page-48-0)Definition

[Definition](#page-49-0) [Einrückungen](#page-50-0)

#### [Aufruf](#page-52-0)

Argumente, Parameter, [Rückgabewerte](#page-59-0)

```
Sichtbarkeit
```
**[Rückgabe](#page-72-0)**werte

- Funktionsnamen sind Variablennamen
- Funktionen haben einen speziellen Typ
- Selbstdefinierte Funktionen werden wie Standardfunktionen aufgerufen

### Python-Interpreter

```
>>> import lumberjack
>>> lumberjack.print lyrics()
I'm a lumberjack, and I'm okay
I sleep all night and I work all day
>>> print_lyrics = 42
```
# Definierte Funktionen in Funktionsdefinitionen

Eine kleine Erweiterung. . .

 ${\sf lumber}$  and  ${\sf lumber}$   ${\sf lumber}$  and  ${\sf lumber}$   ${\sf rbrace}$  . The  ${\sf lumber}$ 

```
def print_lyrics ():
       print ("I'm<sub>u</sub>a<sub>u</sub>lumberjack, 
uanduI'muokay")
       print ("I<sub>U</sub>sleep<sub>U</sub>all<sub>U</sub>night<sub>U</sub>and<sub>U</sub>I<sub>U</sub>work<sub>U</sub>all<sub>U</sub>day")
def repeat_lyrics ():
       print_lyrics ()
       print_lyrics ()
```
Was passiert beim Ausgeführen von repeat\_lyrics()?

[Funktions-](#page-1-0)Aufrufe

[Mathemati](#page-45-0)sche Funktionen

[Funktions-](#page-48-0)Definition

[Definition](#page-49-0) [Einrückungen](#page-50-0)

[Aufruf](#page-52-0)

Argumente, Parameter, [Rückgabewerte](#page-59-0)

**[Sichtbarkeit](#page-60-0)** 

**[Rückgabe](#page-72-0)**werte

✝ ✆

# <span id="page-59-0"></span>Argumente, Parameter, Rückgabewerte

- Selbst definierte Funktionen benötigen oft *Argumente*.
- Die Definition verwendet *formale Parameter* (Variablennamen), an die beim Aufruf die *Argumentwerte* zugewiesen werden.
- return beendet die Ausführung der Funktion.
- Der Wert des Ausdrucks nach return wird zum Wert des Funktionsaufrufs.

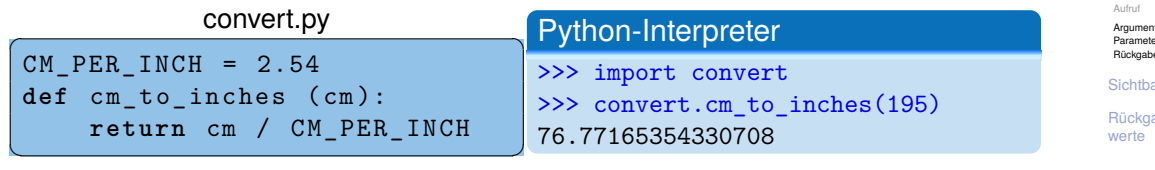

[Mathemati](#page-45-0)sche Funktionen

[Funktions-](#page-48-0)Definition

[Definition](#page-49-0) [Einrückungen](#page-50-0)

te. Parameter, [Rückgabewerte](#page-59-0)

arkeit

ahe-

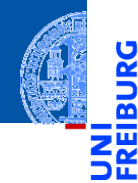

[Funktions-](#page-1-0)Aufrufe

[Mathemati](#page-45-0)sche Funktionen

[Funktions-](#page-48-0)Definition

#### **[Sichtbarkeit](#page-60-0)**

[Lokale Variablen](#page-61-0) und Parameter

[Kellertabelle](#page-67-0)

[Traceback](#page-68-0)

[Globale Variable](#page-70-0)

[Rückgabe](#page-72-0)werte

# <span id="page-60-0"></span>**[Sichtbarkeit](#page-60-0)**

- <span id="page-61-0"></span>Parameter (part1, part2) sind nur innerhalb der Funktion sichtbar.
- Lokal (durch Zuweisung) eingeführte Variablen (cat) ebenfalls.
- Globale Variable sind weiterhin lesbar.

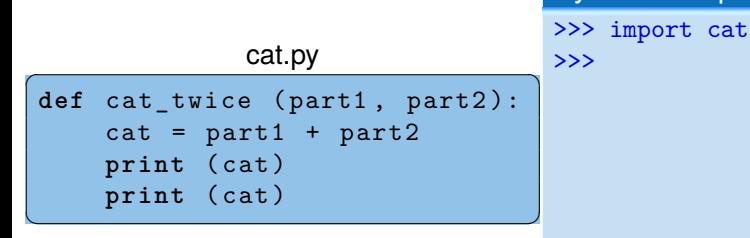

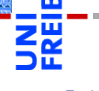

[Funktions-](#page-1-0)Aufrufe

[Mathemati](#page-45-0)sche Funktionen

[Funktions-](#page-48-0)Definition

**Sichtharkeit** 

[Lokale Variablen](#page-61-0) und Parameter

[Kellertabelle](#page-67-0) [Traceback](#page-68-0) [Globale Variable](#page-70-0)

**[Rückgabe](#page-72-0)**werte

Python-Interpreter

- Parameter (part1, part2) sind nur innerhalb der Funktion sichtbar.
- Lokal (durch Zuweisung) eingeführte Variablen (cat) ebenfalls.
- Globale Variable sind weiterhin lesbar.

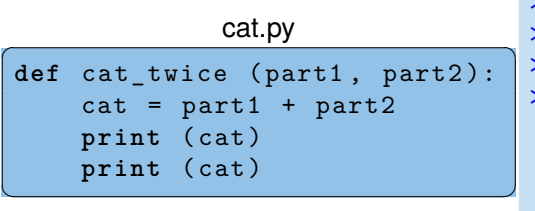

### Python-Interpreter

```
>>> import cat
>>> line1 = 'Bing tiddle '
>>> line2 = 'tiddle bang.'
>>> cat.cat_twice(line1, line2)
```
[Funktions-](#page-1-0)

Aufrufe [Mathemati-](#page-45-0)

sche Funktionen

[Funktions-](#page-48-0)Definition

**Sichtharkeit** 

[Lokale Variablen](#page-61-0) und Parameter

[Kellertabelle](#page-67-0) [Traceback](#page-68-0) [Globale Variable](#page-70-0)

- Parameter (part1, part2) sind nur innerhalb der Funktion sichtbar.
- Lokal (durch Zuweisung) eingeführte Variablen (cat) ebenfalls.
- Globale Variable sind weiterhin lesbar.

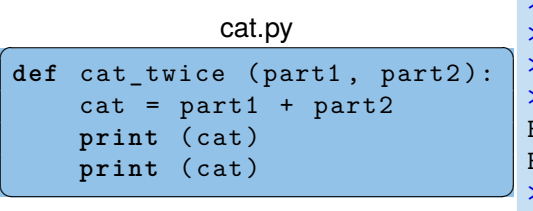

### Python-Interpreter

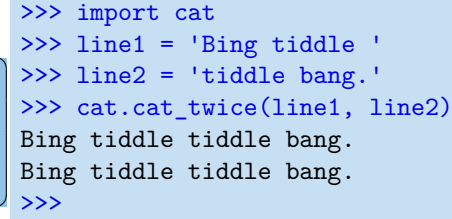

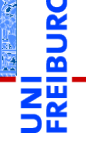

[Funktions-](#page-1-0)Aufrufe

> [Mathemati](#page-45-0)sche Funktionen

[Funktions-](#page-48-0)Definition

### **Sichtharkeit**

[Lokale Variablen](#page-61-0) und Parameter

[Kellertabelle](#page-67-0) [Traceback](#page-68-0) [Globale Variable](#page-70-0)

- Parameter (part1, part2) sind nur innerhalb der Funktion sichtbar.
- Lokal (durch Zuweisung) eingeführte Variablen (cat) ebenfalls.
- Globale Variable sind weiterhin lesbar.

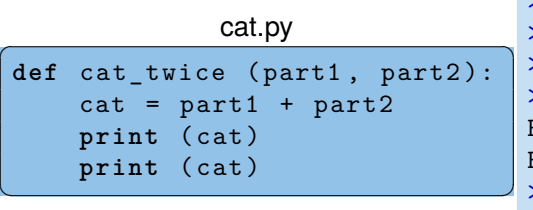

### Python-Interpreter

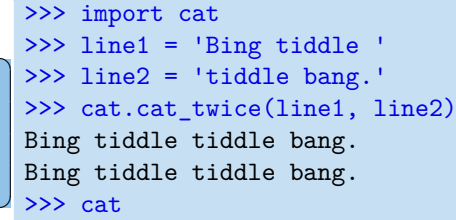

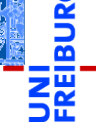

[Funktions-](#page-1-0)Aufrufe

> [Mathemati](#page-45-0)sche Funktionen

[Funktions-](#page-48-0)Definition

### **Sichtharkeit**

[Lokale Variablen](#page-61-0) und Parameter

[Kellertabelle](#page-67-0) [Traceback](#page-68-0) [Globale Variable](#page-70-0)

- Parameter (part1, part2) sind nur innerhalb der Funktion sichtbar.
- Lokal (durch Zuweisung) eingeführte Variablen (cat) ebenfalls.
- Globale Variable sind weiterhin lesbar.

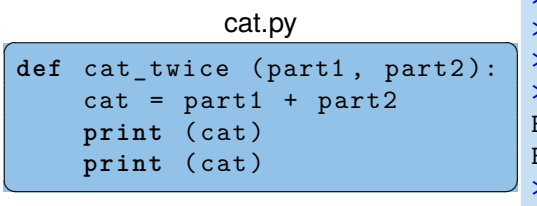

### Python-Interpreter

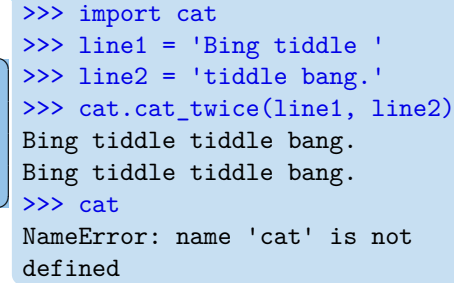

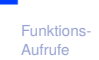

[Mathemati](#page-45-0)sche Funktionen

[Funktions-](#page-48-0)Definition

#### **Sichtharkeit**

[Lokale Variablen](#page-61-0) und Parameter

[Kellertabelle](#page-67-0) [Traceback](#page-68-0) [Globale Variable](#page-70-0)

# Umgebung (Scope)

- Der Rumpf einer Funktion bildet m. eine Umgebung (Scope).
- Die Umgebung bindet die lokal  $\mathcal{L}_{\mathcal{A}}$ definierten Variablen der Funktion (inkl. Parameter).
- Alle weiteren Variablen sind frei im Funktionsrumpf und beziehen sich auf einen umschließenden Scope.
- Beim Aufruf der Funktion wird für **COL** den Scope ein Kellerrahmen (stack frame) für die Werte der Variablen angelegt.

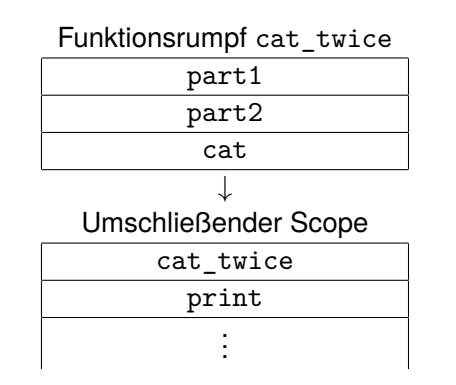

[Funktions-](#page-1-0)Aufrufe

[Mathemati](#page-45-0)sche Funktionen

[Funktions-](#page-48-0)Definition

#### **[Sichtbarkeit](#page-60-0)**

[Lokale Variablen](#page-61-0) und Parameter

[Kellertabelle](#page-67-0) [Traceback](#page-68-0)

[Globale Variable](#page-70-0)

<span id="page-67-0"></span>Die Variablenbelegungen innerhalb von Funktionsaufrufen (also die  $\mathbf{u}$ Kellerrahmen) können durch eine Kellertabelle visualisiert werden (hier hilft <http://pythontutor.com/>). Ende von [cat\\_twice](http://pythontutor.com/visualize.html#code=def%20cat_twice%28part1,%20part2%29%3A%0A%20%20%20%20cat%20%3D%20part1%20%2B%20part2%0A%20%20%20%20print%28cat%29%0A%20%20%20%20print%28cat%29%0A%20%20%20%20%0Aline1%20%3D%20)

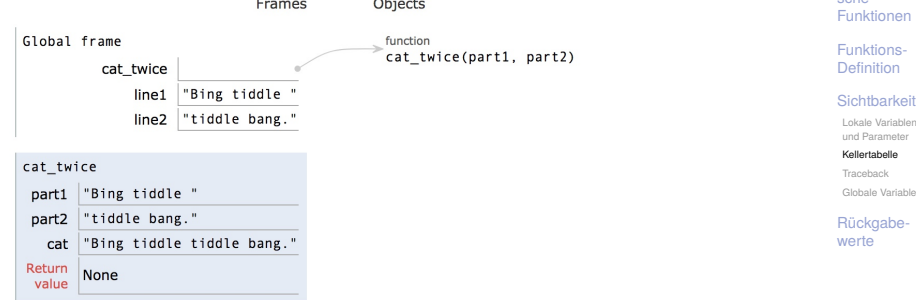

[Funktions-](#page-1-0)Aufrufe [Mathemati](#page-45-0)sche

<span id="page-68-0"></span>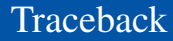

Tritt bei der Ausführung einer Funktion ein Fehler auf, z.B. Zugriff auf die nicht vorhandene Funktion print\_twice in cat\_twice, dann gibt es ein Traceback (entsprechend einer Kellertabelle):

### Python-Interpreter

```
>>> def cat twice(part1, part2):
\ldots cat = part1 + part2
... print twice(cat)
...
>>> cat twice('foo ', 'bar!')
```
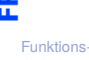

Aufrufe [Mathemati-](#page-45-0)

sche Funktionen

[Funktions-](#page-48-0)Definition

**Sichtharkeit** 

[Lokale Variablen](#page-61-0) und Parameter

[Kellertabelle](#page-67-0)

[Traceback](#page-68-0) [Globale Variable](#page-70-0)

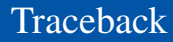

Tritt bei der Ausführung einer Funktion ein Fehler auf, z.B. Zugriff auf die nicht vorhandene Funktion print\_twice in cat\_twice, dann gibt es ein Traceback (entsprechend einer Kellertabelle):

### Python-Interpreter

```
>>> def cat twice(part1, part2):
\ldots cat = part1 + part2
... print twice(cat)
...
>>> cat twice('foo ', 'bar!')
Traceback (most recent call last):
  File "<stdin>", line 1, in <module>
  File "<stdin>", line 3, in cat_twice
NameError: name 'print twice' is not defined
```
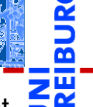

[Funktions-](#page-1-0)Aufrufe

[Mathemati](#page-45-0)sche Funktionen

[Funktions-](#page-48-0)Definition

**[Sichtbarkeit](#page-60-0)** 

[Lokale Variablen](#page-61-0) und Parameter

[Kellertabelle](#page-67-0)

[Traceback](#page-68-0) [Globale Variable](#page-70-0)

### <span id="page-70-0"></span>Globale Variable

- 
- [Funktions-](#page-1-0)Aufrufe
- [Mathemati](#page-45-0)sche Funktionen

[Funktions-](#page-48-0)Definition

#### **Sichtharkeit**

[Lokale Variablen](#page-61-0) und Parameter

[Kellertabelle](#page-67-0)

[Traceback](#page-68-0) [Globale Variable](#page-70-0)

- Funktionen sollen vorrangig lokale Variable und Parameter nutzen.
- Funktionen können globale Variablen lesen, falls diese nicht durch lokale Variable gleichen Namens verdeckt werden (shadowing).

# Globale Variable (Beispiel)

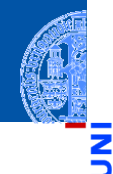

```
\begin{picture}(180,10) \put(0,0){\line(1,0){10}} \put(1,0){\line(1,0){10}} \put(1,0){\line(1,0){10}} \put(1,0){\line(1,0){10}} \put(1,0){\line(1,0){10}} \put(1,0){\line(1,0){10}} \put(1,0){\line(1,0){10}} \put(1,0){\line(1,0){10}} \put(1,0){\line(1,0){10}} \put(1,0){\line(1,0){10}} \put(1,0){\line(1,0){10}} \put(1,0){\line(1,0){10}} \put(1dude = 666def depp ():
         return dude
 print ("depp<sub>u</sub>returns", depp())
 def independent ( dude ):
         return dude
 print ("independent<sub>11</sub> returns", independent (42))
 def ignorant ():
         dude = 333return dude
 print ("ignorant<sub>u</sub>returns", ignorant (), "dude=", dude)
```
[Funktions-](#page-1-0)Aufrufe

> [Mathemati](#page-45-0)sche Funktionen

[Funktions-](#page-48-0)Definition

**Sichtharkeit** 

[Lokale Variablen](#page-61-0) und Parameter

[Kellertabelle](#page-67-0)

[Traceback](#page-68-0)

[Globale Variable](#page-70-0)

**[Rückgabe](#page-72-0)**werte

✝ ✆
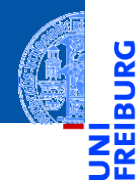

[Funktions-](#page-1-0)Aufrufe

[Mathemati](#page-45-0)sche Funktionen

[Funktions-](#page-48-0)Definition

[Sichtbarkeit](#page-60-0)

[Rückgabe](#page-72-0)werte

# <span id="page-72-0"></span>[Rückgabewerte](#page-72-0)

#### Rückgabewerte

- 
- 
- Funktionen wie print, die nur des Effekts wegen aufgerufen werden, geben einen speziellen Wert None zurück, der nicht angezeigt wird.

```
>>> result = print('Bruce')
Bruce
>>> result
>>> print(result)
None
```
 $\blacksquare$  None ist der einzige Wert des Typs NoneType.

**Alle** Funktionsaufrufe geben einen Wert zurück.

[Funktions-](#page-1-0)Aufrufe

> [Mathemati](#page-45-0)sche Funktionen

[Funktions-](#page-48-0)Definition

**Sichtharkeit** 

[Rückgabe](#page-72-0)werte

#### Einen Wert zurück geben

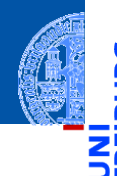

[Funktions-](#page-1-0)Aufrufe

[Mathemati](#page-45-0)sche Funktionen

[Funktions-](#page-48-0)Definition

**Sichtharkeit** 

[Rückgabe](#page-72-0)werte

Das Schlüsselwort return erlaubt die Definition des Rückgabewerts.

```
>>> def sum3(a, b, c):
... return a + b + c
...
>>> sum3(1, 2, 3)
6
```
Funktionen ohne return (wie cat\_twice) geben None zurück. **The State** 

## $return \neq print$

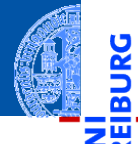

URG

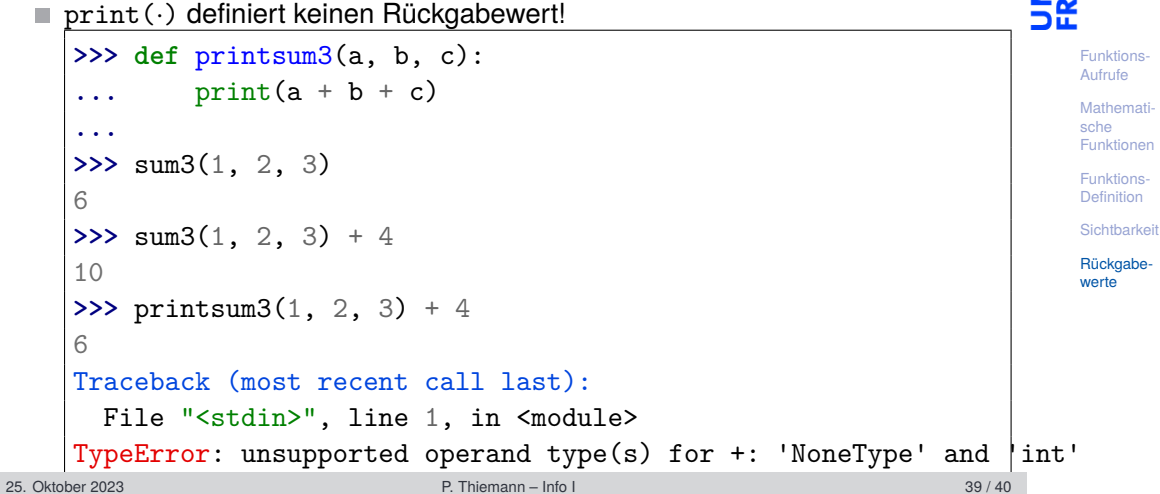

 $\mathcal{L}_{\mathcal{A}}$ 

### Zusammenfassung

- Funktionen sind benannte Programmstücke.
- Beim Aufruf einer Funktion müssen Argumente angegeben werden, die die formalen Parameter in der Definition mit Werten belegen.
- Funktionen geben einen Funktionswert zurück, der mit return festgelegt wird (sonst None).
- Jede Funktionsdefinition hat eine eigene Umgebung für die Parameter und lokalen Variablen (durch Zuweisung eingeführt).
- Globale Variablen können gelesen werden, falls sie nicht durch einen Parameter oder eine lokale Variable verdeckt werden.
- pythontutor.com visualisiert die Programmausführung mit Hilfe von **The State** Kellertabellen.

[Funktions-](#page-1-0)Aufrufe

[Mathemati](#page-45-0)sche Funktionen

[Funktions-](#page-48-0)Definition

**Sichtharkeit** 

[Rückgabe](#page-72-0)werte